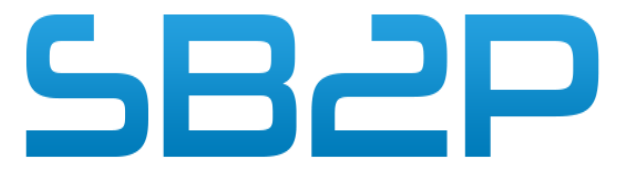

Solutions Bureautiques Professionnelles Personnalisées

# PLAN DE FORMATION WINLIS Web gestion des gens du voyage

## Informations Pratiques

#### **Durée :**

•1 à 2 jours, modulables suivant la complexité du Dossier sur la base de 7 h/J

**Référence:** WINLIS

**Tarif:** 1200 € HT / Jour

Délais d'accès : Aucuns délais

**Public visé :** Directeur association, Educateur, Agent Comptable

**Prérequis :** Utilisation courante de l'environnement Windows

**Effectif maximum :** Individualisée ou par groupe de 8 au maximum

#### **Méthode pédagogiques :**

L'atelier comporte deux parties : -Une présentation complète du logiciel par le formateur

-Un moment pratique ou l'ensemble des utilisateurs réalisera des actions de mise en situation sur le logiciel via leurs comptes respectifs.

#### **Modalités mobilisées :**

Feuille de présence et attestation de présence mentionnant les objectifs, la nature et la durée de l'action de formation. Tous les exercices seront vérifiés et corrigés individuellement par le formateur afin de passer à l'étape suivante.

#### **Appréciation des résultats :** Quiz de validation des acquis

**Répartition du temps entre théorie et exercices pratiques:** 40% -60%.

#### **Points forts / Plus de cette formation**

Formation en petit groupe permettant un réel échange sur les applications terrain.

#### **Niveau obtenu**

A l'issue de la formation, le stagiaire aura une bonne connaissance de l'utilisation de la solution Winlis et un bon suivi des familles.

Accessibilité aux personnes handicapées : nous consulter si le stagiaire à un handicap

## Objectif pédagogique

Permettre au stagiaire, à l'issue de la formation de pouvoir Comprendre le fonctionnement de Winlis Web gens du voyage

Il sera capable de créer un dossier famille, de renseigner la composition de la famille (individu, ménage, enfant et domiciliation), d'établir les suivis RSA, Santé, Social, courriers et gérer le statut de l'archivage.

Il sera par ailleurs en mesure de faire des recherches, d'associer un individu à un autre individu pour un ménage recomposer, de gérer des alertes, de créer des interventions et d'établir des statistiques.

## Parcours pédagogique

### **Paramétrages de Base**

Description et environnement du logiciel Terminologie, navigation

## **Création dossier**

Création d'un dossier individus et familles Liaison d'un individu à un ménage Catégorie individu

#### **Création des suivis**

Social, Formation emploi, Rsa, Domiciliation, Santé, Interventions, Courriers

## **Intégration de documents**

Ajout par scan un document pdf, Photos

## **Dossier et Suivis IPE**

Création d'un dossier IPE et fiche bilans Suivi des rendez-vous, revenus, cotisations Gestion des alertes

## **Dossiers Habitat**

Création d'une intervention, ajout d'une participation et intervenants

## **Dossiers Intervention et intervenants**

Création d'un dossier habitat, Location, projet, demande

## **Dossiers Cotisation**

Gestion des cotisations financières avec suivis

## **Archivages**

IPE, Individus

#### **Recherches**

Individus, interventions, alertes

## **Statistiques et Editions**

Statistiques état civil, social, intervention, Habitat, Rsa, Domiciliation

## **Droits des utilisateurs et administrations du programmes**

*Version 2 du 15/01/24*

Solution global

Informatique et bureautique

Pour les professionnels